## I Have a TABLET DEVICE & I Want to Download Free E-Books from the Library

## What do I need to download E-books onto my tablet from the Rampart Library District?

- You need a Rampart Library District Resident Card in good standing.
- A tablet that can access the library catalog and APP store.

## **Download Instructions**

- Go to your 'Play Store' (where you download apps) and search for the free app 'OverDrive Media Console.' Install the application.
- With OverDrive Media Console app open, tap on the menu icon in the upper left-hand corner.
- Tap 'Add a Library'
- Select "Browse for libraries" and choose "United States" and then "Colorado"
- Scroll until you find "Rampart Library District" and select it.
- Tap 'Marmot Library Network.' This is the name of our library consortium we are a part of for our eBooks & eAudios.
- Tap 'Sign in'. A security warning may pop up. Tap 'Continue.'
- Type in your library card # (no dashes or spaces) and tap 'Login'
- To look for eBooks/eAudios, tap 'My cart.' Tap on the link 'Begin Browsing'.
- You will see 'Featured eBooks' and 'Featured Audiobooks'. Across from these two headings are the words 'more...' Tap on 'more...' to access the entire catalog.
- Hint: You can click on a title to get more information such as a description of the title, excerpts from the book, and professional reviews.
- If an item is immediately available, you may tap 'Add to cart.' If it is unavailable, you may tap 'Place a Hold' for future availability.
- When you add an available item to your cart, you can then 'Proceed to Checkout'.
- You may review your order and then press 'Confirm Check out'
- You can choose to "read title in your browser" there is no need to download the title as your browser will retain your page numbers and bookmarks.

- For an eBook: You can 'turn' the pages by swiping your finger across the phone's screen.
- For an eAudio: the book will automatically start playing.
- Please note: eBooks take only a few seconds to download into your phone. eAudios, however, are more complex and will download in parts to expedite the process. These can take much longer to download. If your phone is 4G it will download much faster than a 3G.
- Enjoy!

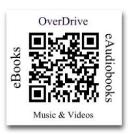